### **Control Structure**

Sang Shin JPassion.com "Code with Passion!"

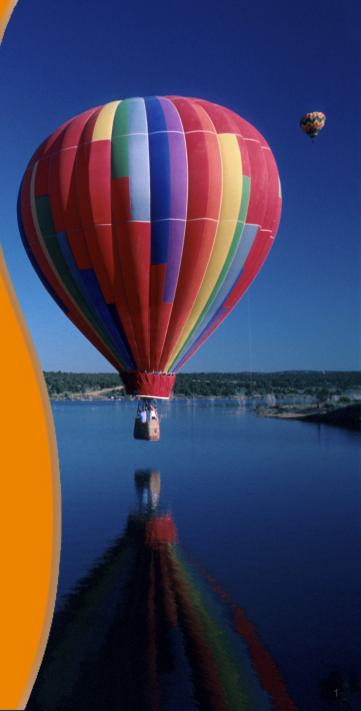

# Topics

- Decision control structures (if, else, switch)
- Repetition control structures (while, do-while, for)
- Branching statements (break, continue, return)

## Decision Control Structures

# **Decision Control Structures**

#### Decision control structures

> Java statements that allows us to select and execute specific blocks of code while skipping other sections

#### • Types:

- > if-statement
- > if-else-statement
- > If-else if-statement

### if-statement

- if-statement
  - Specifies that a statement (or statements in a block of code) will be executed if and only if a boolean condition is true
- if-statement has the form:

```
if( boolean_expression )
    statement;
```

#### or

```
if( boolean_expression ){
    statement1;
    statement2;
}
```

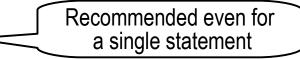

> boolean\_expression is either a boolean expression or boolean variable.

#### **Examples: if statement**

```
// Example #1
int grade = 68;
if( grade > 60 )
    System.out.println("Congratulations!");
```

```
// Example #2
int grade = 68;
if( grade > 60 ) {
   System.out.println("Congratulations!");
   System.out.println("You passed!");
}
```

### if-else statement

- if-else statement
  - > Used when we want to execute a block of code if a boolean condition is true, and a different block of code otherwise
- if-else statement has the form:

```
if( boolean_expression ) {
   statement1;
   statement2;
   ...
}
else{
   statement3;
   statement4;
}
```

### if-else-if statement

```
• The statement has the form:
```

```
if( boolean_expression1 ){
   statement1;
}
else if( boolean_expression2 ){
   statement2;
}
else {
   statement3;
}
```

## **Example: if-else-if statement**

```
int grade = 68;
if ( grade > 90 ){
    System.out.println("Very good!");
}
else if ( grade > 60 ){
    System.out.println("Good!");
}
else{
    System.out.println("Sorry you failed");
}
```

## **Common Errors**

1. The condition inside the if-statement does not evaluate to a boolean value. For example,

```
// Compile error because number is not boolean
int number = 0;
if( number ){
    //some statements here
}
```

2. Writing elseif instead of else if

### **Common Errors**

3. Using = instead of == for comparison. For example,

```
//WRONG
int number = 0;
if( number = 0 ){
    //some statements here
}
```

This should be written as,

```
//CORRECT
int number = 0;
if( number == 0 ){
    //some statements here
}
```

## switch-statement

- switch
  - > Allows branching on multiple outcomes
- switch statement has the form:

```
switch( switch_expression ) {
  case case_selector1:
     statement1;//
     statement2;//block 1
     break;
  case case selector2:
     statement1;//
     statement2;//block 2
     break;
  default:
     statement1;//
     statement2;//block n
```

## switch-statement

#### • where,

- > switch\_expression
  - > Integer or character expression
  - > String expression only from Java SE 7
- > case\_selector1, case\_selector2 and so on,
  - > Are unique integer or character constants.

#### switch-statement

- When a switch is encountered,
  - > Java first evaluates the switch\_expression, and jumps to the case whose selector matches the value of the expression.
  - The program executes the statements in order from that point on until a break statement is encountered
  - > If none of the cases are satisfied, the default block is executed
- Unlike with the if statement, the multiple statements are executed in the switch statement without needing the curly braces.
- When a case in a switch statement has been matched, all the statements associated with that case are executed

#### **Flowchart**

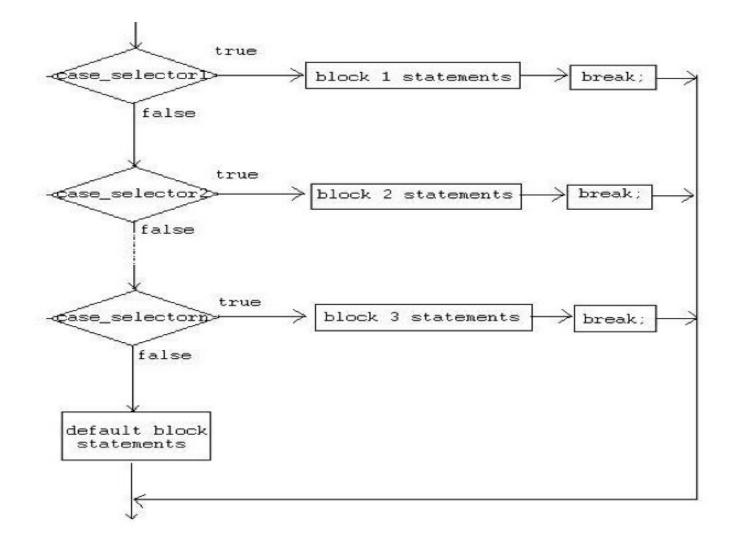

#### **Example: switch statement**

| 1      | public class Grade {                                  |
|--------|-------------------------------------------------------|
| 2      | public static void main( String[] args ) {            |
| 2<br>3 | int grade = 92;                                       |
| 4      | switch ((grade/10)*10) { // Round down to nearest 10  |
| 5      | case 100:                                             |
| 6      | System.out.println( "Excellent!" );                   |
| 7      | break;                                                |
| 8      | case 90:                                              |
| 9      | System.out.println("Good job!" );                     |
| 10     | break;                                                |
| 11     | case 80:                                              |
| 12     | System.out.println("Study harder!" );                 |
| 13     | break;                                                |
| 14     | default: // If there is no match, this will be chosen |
| 15     | System.out.println("Sorry, you failed.");             |
| 16     | }                                                     |
| 17     | }                                                     |
| 18     | }                                                     |

# **Coding Guidelines**

- Deciding whether to use an if statement or a switch statement is a judgment call
  - You can decide which to use, based on readability and other factors.
- An if statement can be used to make decisions based on ranges of values or conditions, whereas a switch statement can make decisions based only on a single ivalue. Also, the value provided to each case statement must be unique.

# Lab:

#### Exercise 1: "if/else" control structure 1034\_javase\_control.zip

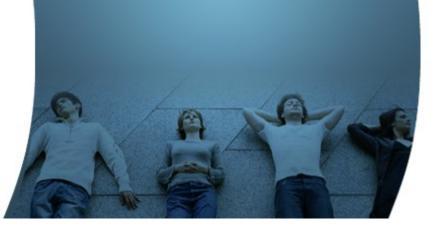

# **Repetition Control Structures**

# **Repetition Control Structures**

#### Repetition control structures

> Are Java statements that allows us to execute specific blocks of code a number of times.

#### • Types:

- > while-loop
- > do-while loop
- > for-loop

# while-loop

- while loop
  - is a statement or block of code that is repeated as long as some condition is satisfied.
- while loop has the form:

```
while( boolean_expression ){
   statement1;
   statement2;
   . . .
}
```

The statements inside the while loop are executed as long as the boolean\_expression evaluates to true.

# **Examples: while loop**

```
// Example #1
int x = 0;
while (x<10) {
    System.out.println(x);
    x++;
}</pre>
```

```
// Example #2: infinite loop
while(true)
    System.out.println("hello");
```

```
// Example #3: no loops
// statement is not even executed
while (false)
        System.out.println("hello");
```

# do-while-loop

- do-while loop
  - > is similar to the while-loop
  - statements inside a do-while loop are executed several times as long as the condition is satisfied
  - > The main difference between a while and do-while loop:
    - > the statements inside a do-while loop are executed at least once.
- do-while loop has the form:

```
do{
    statement1;
    statement2;
}while( boolean_expression );
```

# Examples: do-while loop

```
// Example #1
int x = 0;
do {
    System.out.println(x);
    x++;
}while (x<10);</pre>
```

```
// Example #2: infinite loop
do{
    System.out.println("hello");
```

} while (true);

// Example #3: one loop
// statement is executed once
do

System.out.println("hello"); while (false);

# for-loop

#### • for loop

> allows execution of the same code a number of times.

• for loop has the form (pre-Java SE 5 format)
for(InitializationExpression;LoopCondition;StepExpres
sion){

```
statement1;
statement2;
```

```
}
```

> where,

- > InitializationExpression -initializes the loop variable.
- > LoopCondition compares the loop variable to some limit value.
- > StepExpression updates the loop variable.

# **Example: for loop**

```
int i;
for( i = 0; i < 10; i++ ){
        System.out.println(i);
}
```

The code shown above is equivalent to the following while loop.

```
int i = 0;
while( i < 10 ){
        System.out.print(i);
        i++;
}
```

# Lab:

#### Exercise 2: "for" loop Exercise 3: "while" loop 1034\_javase\_control.zip

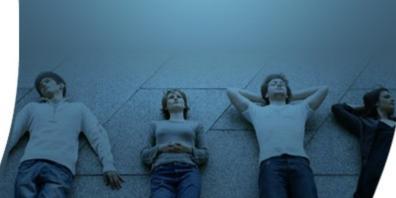

# **Branching Statements**

# **Branching Statements**

- Branching statements allows us to redirect the flow of program execution.
- Java offers three branching statements:
  - > break
  - > continue
  - > return

### "break" statement

- Terminates the enclosing switch statement, and flow of control transfers to the statement immediately following the switch.
- This can also be used to terminate a for, while, or dowhile loop

#### **Example: "break" statement**

String names[]={"Beah", "Bianca", "Lance", "Belle", "Nico", "Yza", "Gem", "Ethan"};

```
String searchName = "Yza";
```

```
boolean foundName = false;
```

```
for( int i=0; i< names.length; i++ ){
    if( names[i].equals( searchName )){
        foundName = true;
        break;
    }
}
if( foundName ) System.out.println( searchName + " found!" );
else System.out.println( searchName + " not found." );</pre>
```

#### "continue" statement

 Skips to the end of the innermost loop's body and evaluates the boolean expression that controls the loop, basically skipping the remainder of this iteration of the loop.

### **Example: "continue"**

```
String names[] = {"Beah", "Bianca", "Lance", "Beah"};
int count = 0;
```

```
for( int i=0; i<names.length; i++ ) {
    if( !names[i].equals("Beah") ) {
        continue; //skip next statement
    }
    count++;
}</pre>
```

System.out.println("There are "+count+" Beahs in the list");

#### return statement

- Used to exit from current method
  - > Flow of control returns to the statement that follows the original method call.
- To return a value
  - Simply put the value (or an expression that calculates the value) after the return keyword.
  - > For example,

```
return ++count;
or
return "Hello";
```

The data type of the value returned by return must match the type of the method's declared return value.

### Code with Passion! JPassion.com